# CS 421 Lecture 12

- $\blacktriangleright$  Compilation static languages, continued
	- $\triangleright$  Compiling in context (main for optimization)
		- $\blacktriangleright$ Assignment
		- $\blacktriangleright$ Break statements
		- $\blacktriangleright$  Short-circuit evaluation of boolean expressions
	- $\triangleright$  Switch statements
	- ` Arrays
	- $\blacktriangleright$  Code optimization
- **Thursday's class: dynamic language execution via an** example: the Sun HotSpot runtime system – tagged values; garbage collection

## Notation

- $\blacktriangleright$  [S] = compiled code for S
- $\blacktriangleright$  [e] = compiled code for e
- $\blacktriangleright$  Use subscripts on brackets for additional arguments, e.g.  $\left[\mathsf{S}\right]_\mathsf{L}$  is compiled code for S, assuming S occurs within a switch statements labeled L.

## Assignment statements

- $\blacktriangleright$  Old scheme: [x=e] = let (l,t) = [e] in I; x=t.
- $\blacktriangleright$  Can give poor results: [x=3] = t=3; x=t

 $[x=x+1] = t=-1; t2=x+t; x=t2$ 

- $\blacktriangleright$  Compile expressions in context of target location: [e] x = code to calculate value of e *and* store it in x.  $\left[\mathsf{e}\right]_\mathsf{x}$  : instruction list
- ` [x=e] = [e]x
- $\blacktriangleright$  [n] $_{\sf x}$  = "x=n"
- $\blacktriangleright$  [y] $_{\mathsf{x}}$  = "x=y", if y a different variable from x;  $\epsilon$ , otherwise
- $\blacktriangleright$  [el+e2] $_{\mathsf{x}}$  = let t = new location in [e1] $_{\mathsf{t}}$ ; [e2] $_{\mathsf{x}}$ ; x=t+x

### break statements

- $\blacktriangleright$  break statement breaks from one level of switch or while. Cannot translate "break" without knowing context.
- $\blacktriangleright$  [S]<sub>L</sub> = code for statement S, given that S occurs inside a switch or while statement, and L is the label just after that enclosing statement.

Boolean expressions

 $\blacktriangleright$  Current scheme: boolean expressions evaluated like any other, placing value in a temporary location:

$$
[el \le e2] = let (l_1, t_1) = [el], (l_2, t_2) = [e2], t = newloc()
$$
  
in (l<sub>1</sub>; l<sub>2</sub>; t = t1 < t2, t)

$$
[el 8& e2] = let (l1, t1) = [e1]
$$
  

$$
(l2, t2) = [e2]
$$
  
in (l<sub>1</sub>; 12; t = t1 & 8& t2, t)

[if e then SI else S2] = let  $(l, t) = [e]$ in (I; CJUMP t L1 L2; …)

• *What's wrong?*

Boolean expressions w/ short -circuit evaluation

` Improved scheme:

[e1 && e2] = let  $t =$  newlocation()  $\textsf{I}_\textsf{I} = \textsf{[el]}_\textsf{t}$  $\mathsf{I}_2$  = [e2] $_\mathrm{t}$ L1,  $L2$  = newlabel() in  $(I_1)$ CJUMP<sub>t</sub>, LI, L<sub>2</sub> L1: I2 $L2:$  , t)

•What's wrong now?

# Compiling boolean expressions in context

- $\blacktriangleright$  Get better code if boolean expression can jump to correct label as soon as possible
- $\blacktriangleright$  [e] $_{\mathsf{Lt},\mathsf{Lf}}$  = code that calculates e and jumps to Lt if it is true, Lf if it is false. The code does not save the value anywhere.
- $\blacktriangleright$  $\blacktriangleright$  [true] $_{\mathsf{Lt},\mathsf{Lf}}$

 $[e|$ 

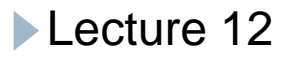

# Compiling boolean expressions in context

#### $\blacktriangleright$ [e1 && e $2]_{\mathsf{Lt},\mathsf{Lf}}$

[while e do S]

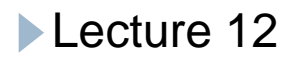

Compiling switch statement

 $\blacktriangleright$  Use "jump table" and address calculation

# Compiling object references

#### $\blacktriangleright$   $\sf In$  expression e.t:

- $\blacktriangleright$  Type of e is known; call its class C
- $\blacktriangleright$  Location of field t within C is known; say its offset is o
- $\blacktriangleright$  [e] will produce (l, t), where t contains pointer to object
- $\blacktriangleright$  [e.t] = let (l,t) = [e]  $t = newlocation()$ in (l; t*\=t*+0, t*\*)
- $\blacktriangleright$  Method calls e.t $(...)$  more complicated will discuss in a couple of weeks

# Compiling array references

 $\blacktriangleright$  Simple rule: If A has elements of type T, and if elements of type T occupy n bytes, then address of A[i] is address of  $A + i^*n$ .

$$
[A[e]] = let (I, t) = [e]
$$
  
in (I  
tl = &A  
t2 = t\*w (w size of A's elements)  
t3 = t1+t2  
t4 = LOADIND t3, t4)

# Compiling array references

 $\blacktriangleright$   $\sf{Id}$ ea extends to multi-dimensional arrays.

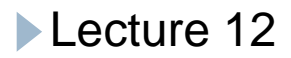

# Machine-independent optimizations

- $\blacktriangleright$  Machine-independent optimization = optimizations that can be done at the level of IR – i.e. does not depend upon features of target machine such as registers, pipeline, special instructions
- $\blacktriangleright$  E.g. "loop-invariant code motion":

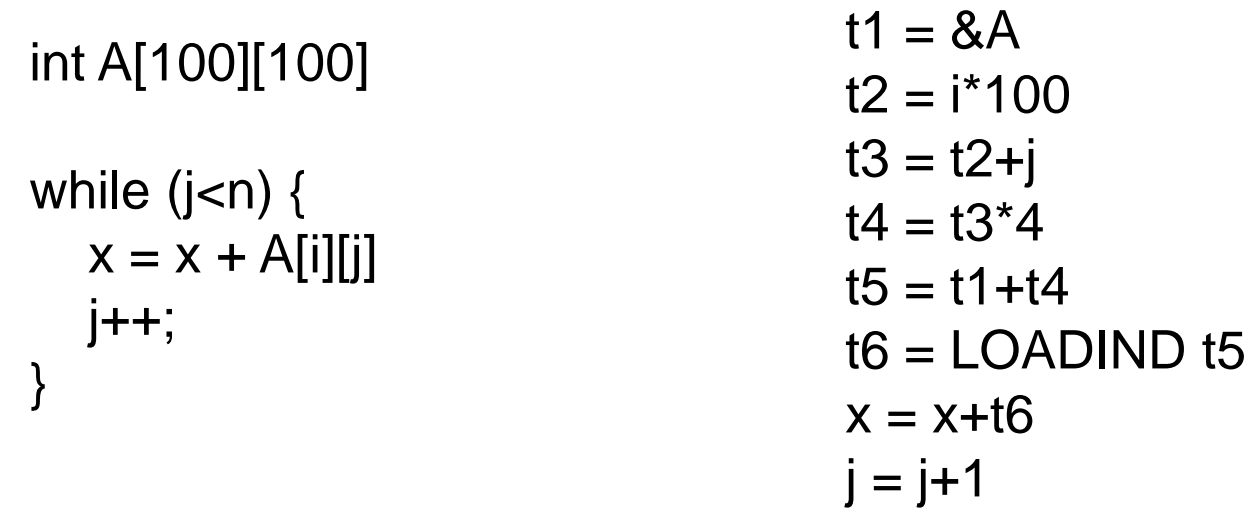

# Machine-dependent optimizations

- $\blacktriangleright$  Machine-dependent optimization = optimizations that exploit features of target machine such as registers, pipeline, special instructions
	- $\triangleright$  Register allocation
	- $\blacktriangleright$ Instruction selection
	- $\blacktriangleright$  Instruction scheduling